# A CMake toolkit for migrating to clang's module system

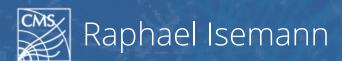

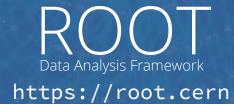

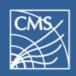

# Modules in Clang

- Replacing the old textual #include model for handling headers.
- Many advantages, most notably faster compilation times due to precompiled headers.
- Works with current C/C++ code!

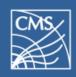

# Challenges when using modules in Clang

- Requires some extra configuration code.
  - Configuration happens via modulemap files.
- Still some bugs in the clang implementation.
- System libraries are not modularized.

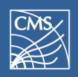

# Problems with system libraries

- System libraries...
  - are in read-only locations.
  - come in different versions.
  - are sometimes patched by the OS distribution, administrator or user.
  - and also need module configurations!
- Which means you have to modularize this in your build script for all versions.

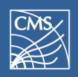

# Introducing ClangAutoModules

- A Python project for automatic module setup!
- Comes with modulemaps for many different system libraries.
- Checks on the fly which modulemap works for your current system setup.
- Places the right modulemaps in these paths with clang's virtual file system.

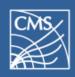

## Using ClangAutoModules in CMake

- Standalone CMake wrapper containing all files.
- To add it to your CMake project:

- Queries script with current CMake settings.
- Configures current CMake project with the results from the script.

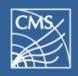

# External CMake configuration

- Wrapper script around clang (like scan-build)
- \$ CC=clang\_modules CXX=clang\_modules++ cmake ...
- Automatically configures system modules and invokes clang with the needed flags.
- Still requires that the code is inside a CMake project at the moment.
- Optional fallback to non-module compilation.

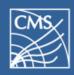

## More information

### github.com/Teemperor/ClangAutoModules

(goo.gl/M923kR)

- For more features, examples and API documentation.
- Create issues for other libraries we should support!

#### And thanks for your attention!